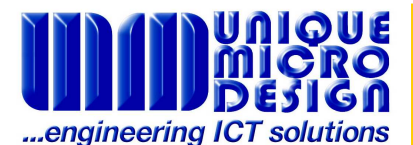

**Application Note 190** 

# **Installing Proportional Feed of Continuous Paper using the Windows Generic Text Printer Driver**

## **Introduction**

When printing from Windows it is sometimes necessary to use the Generic Printer Driver with a continuous feed Docket printer. The issue that arises from this is that Windows is setup for printing to a page printer (ie having a predefined page size that is used every time). A Point Of Sale printer is often printing dockets where each one is of a different length and the driver will feed the extra as blank paper to "finish" the page. This application note describes one way of overcoming this default state.

### **Step 1: Create a new "Continuous" Page**

In the "Printers and Faxes" window select File -> Server Properties Under Forms tick the Create new form box Give the new form a name (I chose Continuous) Set units to Metric Set all Print area margins to 0.00cm Set Paper Width to 10.50cm (for an 80mm wide Thermal Docket Printer this worked best) Set Paper Height to 1.00cm Save Form

### **Step 2: Set "Continuous" Page as printer default**

Then in the Generic Text Only Printer driver properties make these settings.

Under the Device Settings Tab set Form Tray assignments to: Cont. Feed No Break to "Continuous" (The new form you created) Cut Sheet to Not Available Cont. Feed - With Break to Not Available

Under the Printer Commands Tab: (These are optional) Begin Print Job to: <1B>p0pz (To open the cash drawer) End Print Job to: <0A0A0A0A1D>V1 (Feed paper up to cut position and cut)

Under The General Tab choose Printing Preferences: Layout: Portrait Paper Quality: Cont. Feed - No Break Apply and OK.

And OK to Generic Text Only Printer Driver Properties to exit.

### **Summary**

This method is one way of overcoming a deficiency in the Windows printing system. It is not guaranteed to be the only solution or even the best solution. Your individual situation may mean this solution is inappropriate or does not work. However if it does work you should get printing to exactly the correct length every time, no matter how many lines of data you are printing.